# What's new with 全PyNN

*Andrew Davison UNIC, CNRS*

<span id="page-0-0"></span>*FACETS CodeJam #2 Gif sur Yvette, 5th-8th May 2008*

nan

## **Outline**

## [A brief introduction to PyNN](#page-1-0)

#### [A tour of the API](#page-11-0)

[Parallel simulations](#page-38-0)

#### [Use cases](#page-40-0)

#### <span id="page-1-0"></span>[Future directions](#page-42-0)

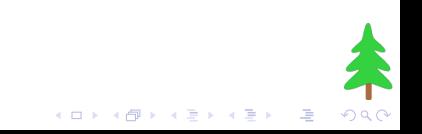

#### Simulator diversity Problem and opportunity

### Cons

- **Considerable difficulty in translating models from one simulator to** another...
- ...or even in understanding someone else's code.
- **This:** 
	- $\blacksquare$  impedes communication between investigators,
	- $\blacksquare$  makes it harder to reproduce other people's work,
	- **n** makes it harder to build on other people's work.

#### Pros

- $\blacksquare$  Each simulator has a different balance between efficiency, flexibility, scalability and user-friendliness  $\rightarrow$  can choose the most appropriate for a given problem.
- <span id="page-2-0"></span>**Any given simulator is likely to have bugs and hidden assumptions,** which will be revealed by cross-checking results between different simulat[o](#page-3-0)rs  $\rightarrow$  greater confidence in correct[nes](#page-1-0)s o[f](#page-1-0) [re](#page-2-0)[su](#page-3-0)[l](#page-0-0)[ts](#page-1-0)[.](#page-10-0)

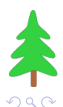

Simulator-independent environments for developing neuroscience models:

- $\blacksquare$  keep the advantages of having multiple simulators
- **but remove the translation barrier.**

Three *(complementary)* approaches:

- GUI (e.g. neuroConstruct)
- **XML-based language (e.g. NeuroML)**
- <span id="page-3-0"></span> $\blacksquare$  interpreted language (e.g. Python)

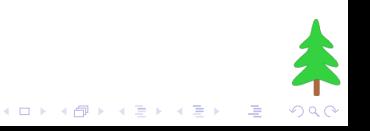

## Simulator Language MOOSE SLI or Python NEST sli or Python NEURON hoc or Python Brian Python FACETS hardware Python

# PCSIM C++ or Python MVASpike  $C++$  or Python SPLIT C++ *(Python interface planned)*

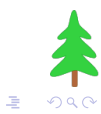

イロト イ押ト イヨト イヨト

## Goal

## Write the code for a model simulation *once*, run it on any supported simulator*\* without modification*.

*\* or hardware device*

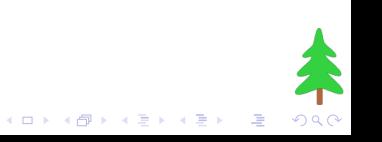

## Architecture

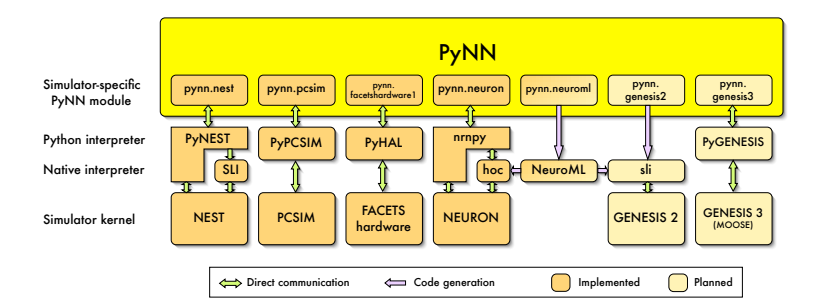

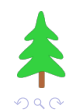

イロメ 不優 メイ君メ イ君メー 道

## Latest stable version

<http://neuralensemble.org/PyNN/wiki/Download>

## Latest development version

svn co https://neuralensemble.org/svn/PyNN/trunk pyNN

イロト イ部 トイをトイをトー

 $\Rightarrow$ 

## Full documentation

<http://neuralensemble.org/PyNN>

## Installing PyNN

via svn or distutils

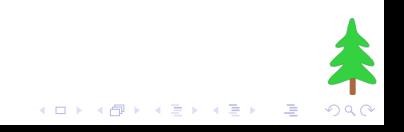

## How to participate in PyNN development

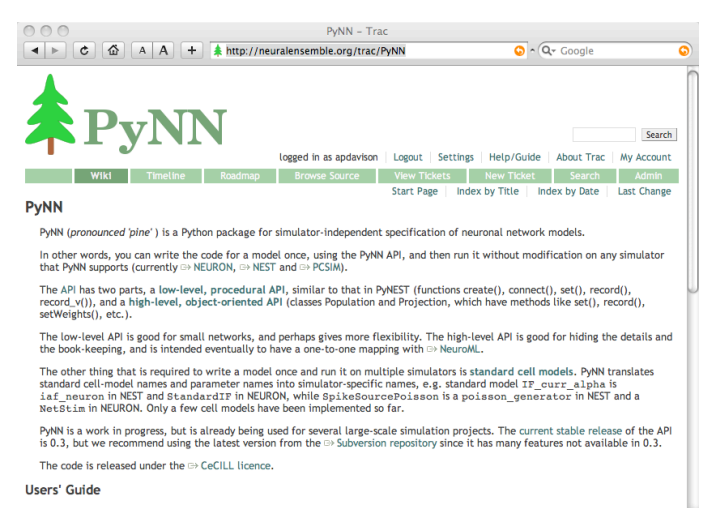

- Download and Install
- Neurons and Connections
- . Donulations and Droinstians

<http://neuralensemble.org/PyNN>

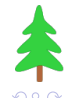

イロト イ押ト イヨト イヨト

## How to participate in PyNN development

<span id="page-10-0"></span>Google groups screenshot Google groups URL

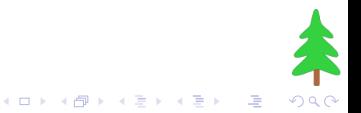

## **Outline**

#### [A brief introduction to PyNN](#page-1-0)

## [A tour of the API](#page-11-0)

[Parallel simulations](#page-38-0)

#### [Use cases](#page-40-0)

#### <span id="page-11-0"></span>[Future directions](#page-42-0)

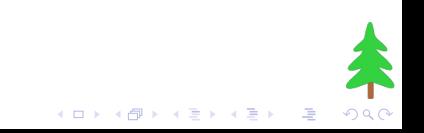

## Selecting the simulator

from pyNN.neuron import \* from pyNN.nest1 import \* from pyNN.nest2 import \* from pyNN.pcsim import \* from pyNN.moose import \* from pyNN.brian import \*

import pyNN.neuron as sim

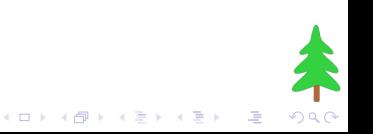

```
setup(timestep=0.1, min_delay=0.1, debug=False)
```

```
setup(timestep=0.1, min_delay=0.1, debug='pyNN.log',
      threads=2, shark_teeth=999)
```
end()

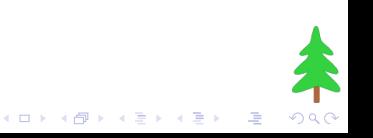

```
create(IF_curr_alpha)
```

```
create(IF_curr_alpha, n=10)
```

```
create(IF_curr_alpha, {'tau_m': 15.0, 'cm': 0.9}, n=10)
```

```
>>> IF_curr_alpha.default_parameters
{'tau_refrac': 0.0, 'tau_m': 20.0, 'i_offset': 0.0,
 'cm': 1.0, 'v_init': -65.0,'v_thresh': -50.0,
 'tau_syn_E': 0.5, 'v_rest': -65.0, 'tau_syn_I': 0.5,
 'v reset': -65.0}
```
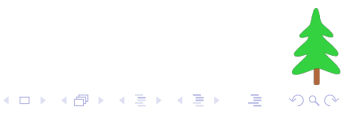

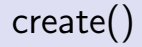

. . .

. . .

>>> create(IF\_curr\_alpha, param\_dict='foo': 15.0) Traceback (most recent call last):

NonExistentParameterError: foo

```
>>> create(IF_curr_alpha, param_dict='tau_m': 'bar')
Traceback (most recent call last):
```

```
InvalidParameterValueError:
```
(<type 'str'>, should be <type 'float'>)

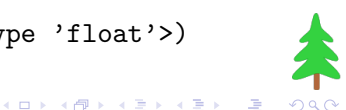

## create(IF\_curr\_alpha, 'v\_thresh': -50, 'cm': 0.9) create('iaf\_neuron', 'V\_th':  $-50$ , 'C\_m': 900.0)

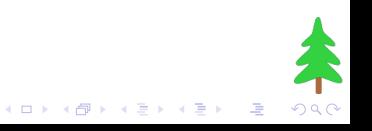

## Standard cell models

```
IF_curr_alpha
IF_curr_exp
IF_cond_alpha
IF_cond_exp,
IF_cond_exp_gsfa_grr
IF_facets_hardware1
HH_cond_exp,
EIF_cond_alpha_isfa_ista
SpikeSourcePoisson
SpikeSourceInhGamma
SpikeSourceArray
```
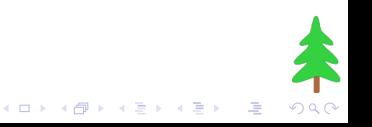

Example: Leaky integrate-and-fire model with fixed firing threshold, and current-based, alpha-function synapses.

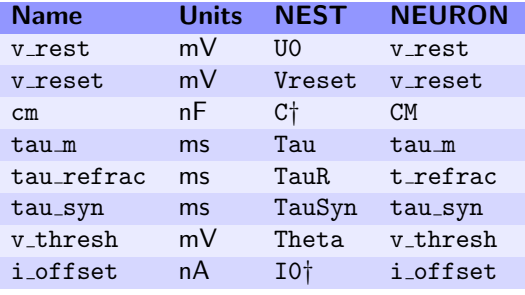

†Unit differences: C is in pF, I0 in pA.

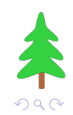

 $\Rightarrow$ 

イロト 不優 ト 不重 ト 不重 トー

```
>>> my_cell = create(IF_cond_exp)
>>> print my_cell
1
>>> type(my_cell)
<class 'pyNN.nest2.ID'>
>>> my_cell.tau_m
20.0
>>> my_cell.position
(1.0, 0.0, 0.0)
>>> my_cell.position = (0.76, 0.54, 0.32)
```
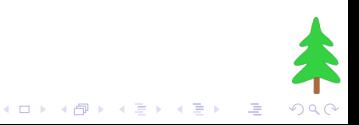

```
spike_source = create(SpikeSourceArray,
                      {'spike_times': [10.0, 20.0, 30.0]})
cell_list = create(IF_curr_exp, n=10)
```

```
connect(spike_source, cell_list)
```

```
connect(sources, targets, weight=1.5, delay=0.5,
       p=0.2, synapse_type='inhibitory')
```
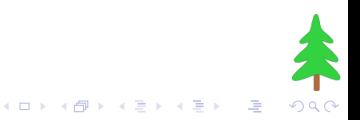

#### record(cell, "spikes.dat")

```
record_v(cell_list, "Vm.dat")
```
Writing occurs on end()

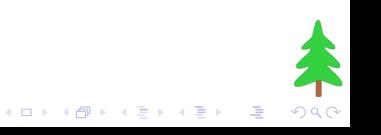

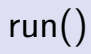

run(100.0)

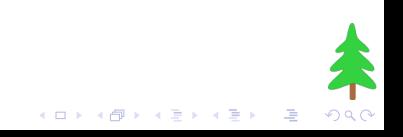

```
get_current_time()
```
get\_time\_step()

get\_min\_delay()

num\_processes()

rank()

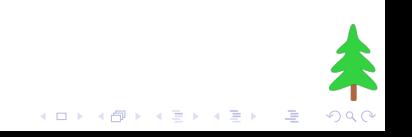

>>> from pyNN.random import NumpyRNG, GSLRNG, NativeRNG

```
>>> rng = NumpyRNG(seed=12345)
>>> rng.next()
0.6754034
>>> rng.next(3, 'uniform', (-70,-65))
[-67.4326, -69.9223, -65.4566]
```
- Use NativeRNG or GSLRNG to ensure different simulators get the same random numbers
- Use NativeRNG to use a simulator's built-in RNG

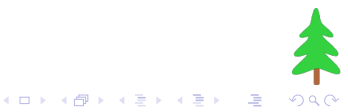

>>> from pyNN.random import RandomDistribution >>> distr = RandomDistribution('uniform', (-70, -65), ... rng=rng) >>> distr.next(3)  $[-67.4326, -69.9223, -65.4566]$ 

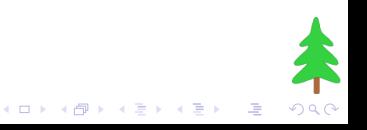

$$
p1 = Population((10, 10), IF_curr_exp)
$$

p2 = Population(100, SpikeSourceArray, label="Input Population")

```
p3 = Population(dims=(3,4,5), cellclass=IF_cond_alpha,
                cellparams={'v_thresh': -55.0},
                label="Column 1")
```

```
p4 = Population(20, 'iaf_neuron', {'Tau': 15.0,
                                    'C': 100.0})
```
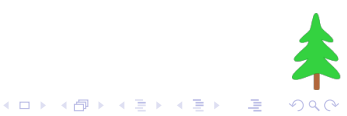

#### Populations Accessing individual members

```
>>> p1[0,0]
    1
    >>> p1[9,9]
    100
    >>> p3[2,1,0]
    246
    >>> p3.locate(246)
    (2, 1, 0)>>> p1.index(99)
100
```
>>> p1[0,0].tau\_m = 12.3

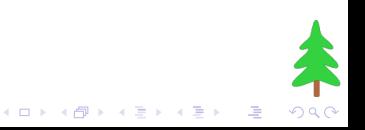

#### Populations Iterators

 $(1, 0)$ 

```
>>> for id in p1:
    ... print id, id.tau_m
    ...
    0 12.3
    1 20.0
    2 20.0
    ...
    >>> for addr in p1.addresses():
    ... print addr
    ...
    (0, 0)
    (0, 1)(0, 2)...
    (0, 9)
```
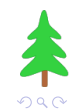

K ロンス 御 > ス 할 > ス 할 > 이 할

```
>>> p1.set("tau_m", 20.0)
```

```
>>> p1.set('tau_m':20, 'v_rest':-65)
```

```
>>> distr = RandomDistribution('uniform', [-70,-55])
>>> p1.rset('v_init', distr)
```

```
>>> import numpy
>>> current_input = numpy.zeros(p1.dim)
>>> current\_input[:,0] = 0.1>>> p1.tset('i_offset', current_input)
```
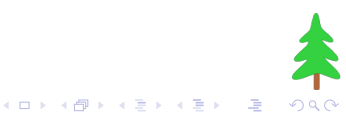

# record from all neurons in the population >>> p1.record()

# record from 10 neurons chosen at random >>> p1.record(10)

# record from specific neurons >>> p1.record([p1[0,0], p1[0,1], p1[0,2]])

>>> p1.printSpikes("spikefile.dat")

>>> p1.getSpikes()  $array([])$ 

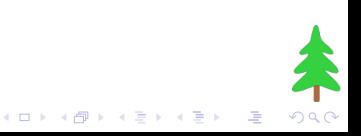

```
>>> p1[1,0].position = (0.0, 0.1, 0.2)
>>> p1[1,0].position
array([ 0. , 0.1, 0.2])
>>> p1.positions
array([[[...]])
>>> p1.nearest((4.5, 7.8, 3.3))
48
>>> p1[p1.locate(48)].position
array([ 4., 8., 0.])
```
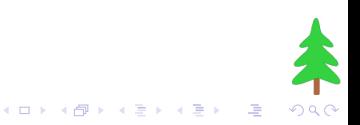

```
prj2_1 = Projection(p2, p1, AllToAllConnector())
prj1_2 = Projection(p1, p2, FixedProbabilityConnector(0.02),
                    target='inhibitory', label='foo',
                    rng=NumpyRNG())
```
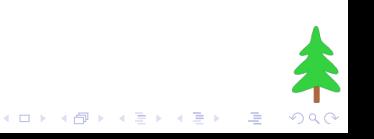

## **Connectors**

AllToAllConnector

OneToOneConnector

FixedProbabilityConnector

DistanceDependentProbabilityConnector

FixedNumberPostConnector

FixedNumberPostConnector

FromFileConnector\*

FromListConnector

<span id="page-33-0"></span>(\* cf Projection.saveConnections(fil[ena](#page-32-0)[me](#page-34-0)[\)](#page-32-0)[\)](#page-33-0)

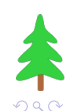

<sub>로</sub><br>이 시동시

一座

```
c = DistanceDependentProbabilityConnector(
        "exp(-abs(d))",
        axes='xy',
        periodic_boundaries=(500, 500, 0),
        weights=0.7,
        delays=RandomDistribution('gamma', [1,0.1])
    )
```
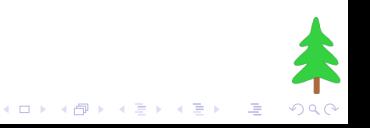

>>> prj1\_1.setWeights(0.2)

- >>>  $weight_list = 0.1*numberconst(len(prj2_1))$
- >>> weight\_list[0:5] = 0.2
- >>> prj2\_1.setWeights(weight\_list)
- >>> prj1\_1.randomizeWeights(weight\_distr)
- >>> prj1\_2.setDelays('exp(-d/50.0)+0.1')

*[Note: synaptic weights are in nA for current-based synapses and µS for conductance-based synapses]*

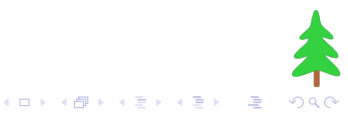

## Weights and delays

w\_array = prj.getWeights()

prj.printWeights(filename)

## Synaptic plasticity

```
# Facilitating/depressing synapses
depressing_syn = SynapseDynamics(
                     fast=TsodyksMarkramMechanism(**params))
prj = Projection(pre, post, AllToAllConnector(),
                 synapse_dynamics=depressing_syn)
```

```
# STDP
stdp_model = STDPMechanism(
               timing_dependence=SpikePairRule(
                                   tau_plus=20.0,
                                   tau minus=20.0).
               weight_dependence=AdditiveWeightDependence(
                                   w_min=0, w_max=0.02,
                                   A_plus=0.01, A_minus=0.012)
             )
prj2 = Projection(pre, post, FixedProbabilityConnector(p=0.1),
                  synapse_dynamics=SynapseDynamics(slow=stdp_model))
```
## **Outline**

[A brief introduction to PyNN](#page-1-0)

#### [A tour of the API](#page-11-0)

### [Parallel simulations](#page-38-0)

[Use cases](#page-40-0)

#### <span id="page-38-0"></span>[Future directions](#page-42-0)

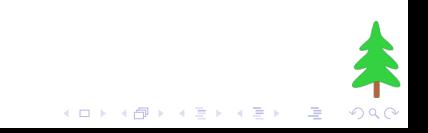

#### png from NEURON on different numbers of processors?

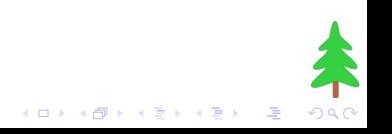

## **Outline**

[A brief introduction to PyNN](#page-1-0)

[A tour of the API](#page-11-0)

[Parallel simulations](#page-38-0)

[Use cases](#page-40-0)

<span id="page-40-0"></span>[Future directions](#page-42-0)

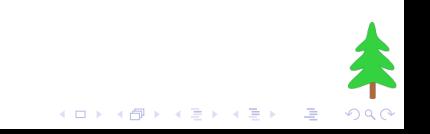

### Testing a model on multiple simulators

Cross-checking gives greater confidence in correctness of results.

## Porting a model between simulators

Gradually replace simulator-specific code with Python code, checking results are unchanged at each step.

#### Hardware interface

Neuromorphic VLSI hardware can also use PyNN, allowing direct comparison of numerical simulations and emulations in silicon.

## Collaborating between different groups

Each group can use their preferred simulator, while working on a common code base.

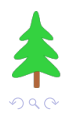

 $\Rightarrow$ 

## **Outline**

[A brief introduction to PyNN](#page-1-0)

[A tour of the API](#page-11-0)

[Parallel simulations](#page-38-0)

[Use cases](#page-40-0)

#### <span id="page-42-0"></span>[Future directions](#page-42-0)

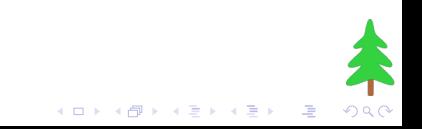

## Future directions

- Extend range of simulators supported (full NeuroML support, MOOSE, Brian,...)
- Support non-spiking (firing-rate based) neuron models?
- Support explicit units (cf Brian)
- Optimisation, so PyNN is only a little slower than native code
- **n** Improved parallelisation
- $\blacksquare$  Extensions of the API:
	- **Example 2** current highest level of organisation is Population, Projection.
	- extend to Column, Layer, Meta-column, Map, ...
	- extend stimuli, e.g., DriftingGrating, DenseNoise,...
	- extend recording, e.g. recordActivityMap $($ ), ...

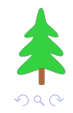